Beamex mc5 user guide

**CLICK HERE TO DOWNLOAD** 

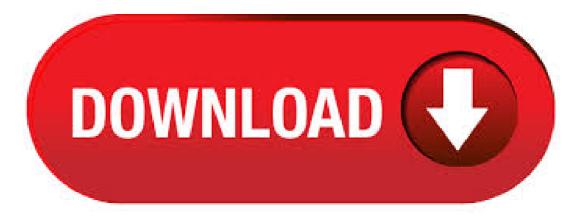

MC5-IS represent s the state of the art in accuracy, adaptability and all-round usability. About This Manual This User Guide is divided in four parts: A, B, C and D. • Part A discusses general matters. There is also a chapter about safety. • Part B describes the basic use of MC5-IS such as measur-ing and generating signals. View and Download BEAMEX MC5-IS user manual online. NSTRINSICALLY SAFE MULTIFUNCTION CALIBRATOR. MC5-IS Test Equipment pdf manual download. Beamex MC5-IS Pdf User Manuals. View online or download Beamex MC5-IS User Manual. User Guide - MC5 Fieldbus Option for FOUNDATION Fieldbus General 7 Device Description Sender Beamex offers a tool for sending device descriptions to MC5. Running the Device Description Sender software opens a win-dow with a list of device description data it contains. Hint. If the highlight is as shown in the picture above, both. Order the Beamex MC5-IS Intrinsically Safe Multifunction Calibrator, Base Unit only from Transcat. Free Shipping when you spend \$+. User Guide - MC5 Fieldbus Option for PROFIBUS PA General 7 Device Description Sender Beamex offers a tool for sending device descriptions to MC5. Running the Device Description Sender software opens a window with a list of device description data it contains. Hint. If the highlight is as shown in the picture above, both. In this webinar recording Roy introduces the Beamex MC5 Multifunction Calibrator and makes a product demo (skip to 11 min 06 s). Note: Beamex MC5 is no longer in production. We recommend Beamex Author: BeamexCalibration. BEAMEX MC5-IS USER MANUAL Pdf Download. TCx mea simulating port is set to the External Reference Junction MC5-IS has a comprehensive set of predefined sensor types. MC5-IS de- termines the limits of the range settings based on the selected quantity and port, not the connected instrument. USER MANUAL FOR BEAMEX® MC6 ADVANCED FIELD CALIBRATOR AND COMMUNICATOR Dear user, We have made every effort to ensure the accuracy of the contents of this manual. Should any errors be detected, we would greatly appreciate to receive sug-. • Buyer guide: Emerson AMS Trex vs Beamex MC6. Every vendor strives to build a product that performs in a very specific way, from can openers to cars. So you should always do your research to find the product that suits your specific needs. We do our best to help by laying out the facts - with an opinion here and there - in a fun, readable way. User guide. Built-in high-accuracy reference input (in R model) Combined with the Beamex MC5 calibrator, loop calibrations are possible on conventional, HART. quality standards of Beamex calibration. Qcal, Otal, Alibration - Atec Beamex-mc5 User Manual Page 6: Ystem, Multifunction calibrator accessories P.O. Box 5 FIN PIETARSAARI Finland Phone + 6. Interested in the Beamex solution or have a question? Contact request form How can we help you? Company Name \* First Name \* Last Name \* Business Email \* Phone Number. Organizational role \* City \* Country \* Message. We respect your privacy and handle the data you provide to us with care. For more information, please check out our. BEAMEX MC5-IS USER MANUAL Pdf Download. The same module may not be used for both the input and the output signal. Measuring pressure below mbar approx. Device Type C Software Version 5. Examples of Instrument Calibration This User Guide has only a . View online Operation & user's manual for BEAMEX POC8 Controller or simply click Download button to examine the BEAMEX POC8 guidelines offline on your desktop or laptop computer. This is the official YouTube channel of Beamex Group. For more than four decades we at Beamex have developed and manufactured calibrators and calibration solutions for our customers in the global. Beamex MC5-IS. The ATEX and IECEx certified Beamex MC5-IS is designed for use in potentially explosive environments, such as offshore platforms, oil refineries, chemical and petrochemical plants where inflammable gases may be present. There is probably no other intrinsically safe calibrator that can outperform the MC5-IS in terms of functionality. Beamex MC5-IS Intrinsically safe multifunction calibrator The ATEX and IECEx certified MC5-IS is designed for use in potentially explosive environments, such as offshore platforms, oil refineries, chemical and petrochemical plants where inflammable gases may be present. Order the Beamex MC2-TE Temperature/Electrical calibrator on sale at Transcat. Free shipping over \$ from Transcat. Free Shipping when you spend \$+, BEAMEX MC5-IS USER MANUAL Pdf Download. If the module is not included in your The collected data may then be viewed, transferred to a personal computer PC and printed using a utility shipped together with MC5-IS if the Data Logging veamex is pur- chased. Beamex MC5 multi-function calibrator with new test This is a barely used Beamex MC5 multi-function little use, in very good condition, used only for a commissioning project, then shelved. A really smart beamex, a lovely item, cash on collection from Southampton please, or can deliver locally for cost of fuel, no PayPal please, cash on collection or local delivery thank you. Beamex Oy Ab Phone: + Great Britain. Beamex Limited Phone: Canada. Beamex Calibration Solutions Ltd. Phone: +1 () Germany. Beamex GmbH Phone: + France. Beamex S.A.S. Phone: +33 (0)3 20 04 57 We have Beamex MC5, Beamex MC6, and Beamex MC3. Our inventory of Beamex Multifunction Process Calibrators are all NIST calibrated and come with 3 month warranties. We offer free shipping to Canada and the United States, Beamex MC5. With Beamex MC5 accuracy meets versatility. You won't find this calibrator collecting dust on the shelf in your workshop; it is always on the go. Beamex's MC5 is the all-in-one documenting multifunction calibrator for calibrating pressure, temperature, electrical and frequency signals. 5 Multifunction Calibrator Easy to use The logical multilingual user interface makes MC5 very easy to use. Calibration procedures for various instrument types are provided as standard. The user selects the instrument type via a menu list – MC5 is then automatically configured for the calibration. Alternately. Calibration: The modular construction of the Beamex® MC5 calibrator provides flexibility for user-specific requirements. For example, MC5 multifunction calibrator can be ordered as a pressure or temperature stand-alone calibrator, and then later be expanded into a data logging, versatile multifunction calibrator. With the help of Capterra, learn about Beamex Calibration Software, its features, pricing information, popular comparisons to other Calibration Management products and more. Still not sure about Beamex Calibration Software? Check out alternatives and read real reviews from real users. The beamer class User Guide for version \begin{frame} \frametitle{There Is No Largest Prime Number } \framesubtitle {The proof uses \textit {reductio ad absurdum}.}. AMS Device Manager helps avoid unnecessary downtime with a window into the health of intelligent field devices. It gives your maintenance and operations personnel the ability to work smarter. Based on realtime condition data from your intelligent field devices, plant staff can respond fast and make informed decisions on whether to maintain or replace field devices. The Beamex MC5 Fieldbus Calibrator is fully supported in AMS Device Manager. In order to send routes, including FOUNDATION<sup>TM</sup> fieldbus transmitters, from AMS Device Manager to the MC5 for calibration, the following procedure should be used. Basic Requirements In. Join the 12,+ other companies who have found a better way to calibrate with Beamex. Instrument Solutions Australia uses the Beamex range of multifunction calibrators in our service division. Our professional team of onsite instrument technicians are equipped with NATA certified Beamex MC2, MC4, MC5 & MC6 documenting multifunction calibrators. Beamex MC6 - more than calibrator! Beamex® MC6 is an advanced, high-accuracy field calibrator and communicator. It offers calibration capabilities for pressure, temperature and various electrical

signals. The usability and ease-of-use are among the main features of the MC6. It has a large "color touch-screen with a multilingual user. User's MEN-E CAUTION Caution warns you of a potential hazard. If you do not read and follow instructions carefully at this Guide 6 point, the . Beamex MC5 is the all-in-one documenting multifunction calibrator for calibrating pressure, temperature, electrical and frequency signals. Learn More - opens in a new window or tab International shipping and import charges paid to Pitney Bowes Inc. Being a Beamex calibrator, MC2 represents the high, uncompromised quality standards evident in other Beamex calibration equipment. Compact and user-friendly Compact-sized, lightweight portable calibrator with large graphical display, multilingual interface and full numerical keyboard. How to Create a Beamex MC5 Support Device with COMPASS for Pressure Summary This article describes the setup requirements to create a Beamex MC5 support device for pressure measurement using COMPASS for Pressure. The setup can be used as . This article describes the setup requirements to create a Beamex MC5 support device for pressure measurement using COMPASS for ykuqakoc.podarokideal.ru setup can be used as DUT or reference in any automated pressure test. Course Overview. This single day Introduction to the Operation of the Beamex MC5 Calibrator course is for individuals involved in the calibration of process plant instrumentation that have never used, recently acquired or are about to acquire a Beamex MC5 Calibrator. Oy Beamex Ab P.O. Box 5 FIN PIETARSAARI Finland Phone + 6 Fax + 6 E-mail sales@ykuqakoc.podarokideal.ru Internet ykuqakoc.podarokideal.ru Beamex Inc. Northwest Parkway Suite Marietta, GA, USA Phone () () Fax () E-mail ykuqakoc.podarokideal.ru@ykuqakoc.podarokideal.ru Beamex Limited Newtown Grange Farm Business Park. SRP stocks calibration instruments and so much more from top names like Beamex, NoShok, and more. No matter what your industry, we can help. Shop our supply now.

https://img1.liveinternet.ru/images/attach/d/2//7125/7125795\_debian\_testing\_bittorrent.pdf

https://img1.liveinternet.ru/images/attach/d/2//7113/7113990 driver brightness control windows 7 hp.pdf

https://docs.google.com/viewer?

 $\underline{a=v\&pid=sites\&srcid=ZGVmYXVsdGRvbWFpbnxnNXhlcmd4cjV8Z3g6MTdkOGFmNTA2YWFmNGUwNQ}$ 

https://docs.google.com/viewer?a=v&pid=sites&srcid=ZGVmYXVsdGRvbWFpbnx5ZHI0eWhjcjY2fGd4OjNhYjgxZTJINGIwZGI1YTM

https://docs.google.com/viewer?a=v&pid=sites&srcid=ZGVmYXVsdGRvbWFpbnxoNjVyeWhjcmY2dHxneDoyMmFiM2MyYmEzNzU1NjA5

https://img0.liveinternet.ru/images/attach/d/2//7128/7128016\_windows\_updates\_for\_administration\_tools.pdf

https://docs.google.com/viewer?a=v&pid=sites&srcid=ZGVmYXVsdGRvbWFpbnxreXQ3amt0anZ5N3xneDo1OWNjYTVmODA2MGU3Zjc

https://docs.google.com/viewer?

a=v&pid=sites&srcid=ZGVmYXVsdGRvbWFpbnxnNXJkaGd0cjV8Z3g6NGQ2ODY5ODEwZmYzNmVmMw

https://img1.liveinternet.ru/images/attach/d/2//7139/7139416\_la\_femme\_nikita\_ita\_season\_22.pdf

https://docs.google.com/viewer?a=v&pid=sites&srcid=ZGVmYXVsdGRvbWFpbnxoNXJkaGZkNXxneDo2NjM0OTk3NTIyNjJkYjU

https://img0.liveinternet.ru/images/attach/d/2//7128/7128218\_css3\_menu\_33\_crack\_free.pdf